# *BOT AUTO TRADE CRYPTOCURRENCY* **MENGGUNAKAN METODE** *FIBONACCI RETRACEMENT*

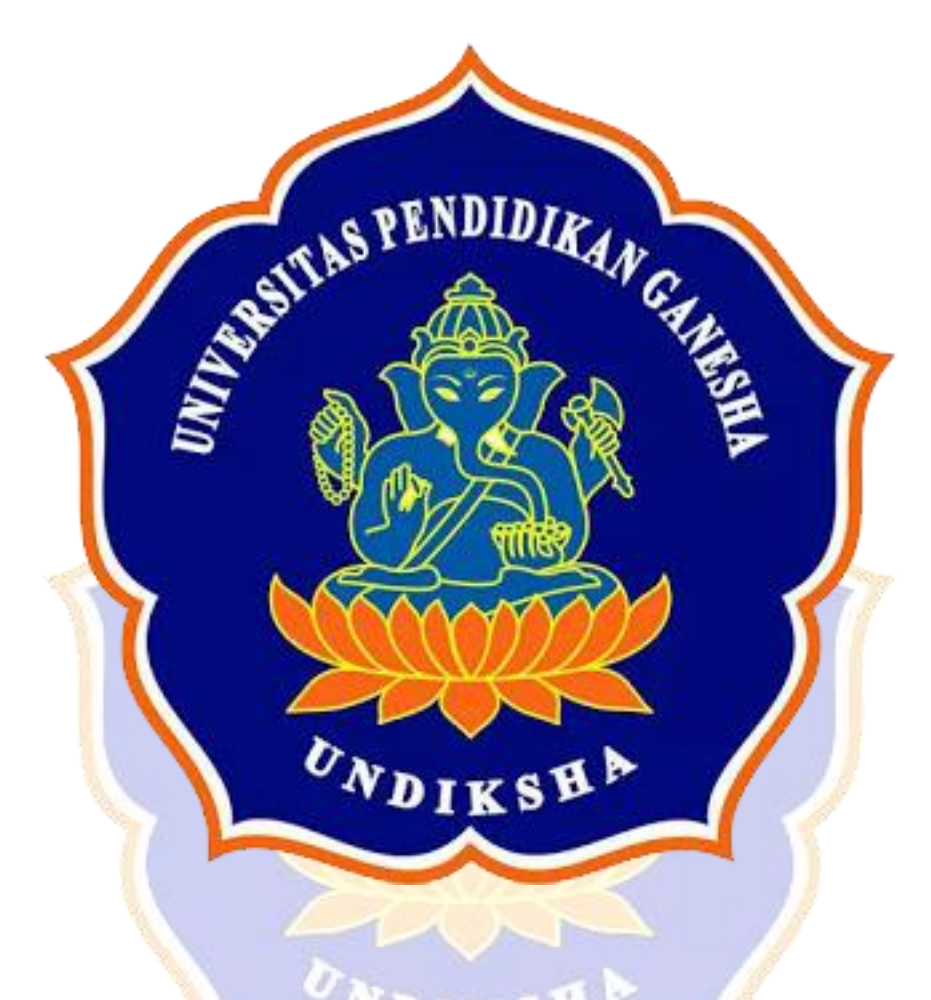

**OLEH GUSTI NGURAH KOMANG HENDRI GUNA ARISNAWAN NIM 1815101002**

> **PROGRAM STUDI ILMU KOMPUTER JURUSAN TEKNIK INFORMATIKA FAKULTAS TEKNIK DAN KEJURUAN UNIVERSITAS PENDIDIKAN GANESHA SINGARAJA 2022**

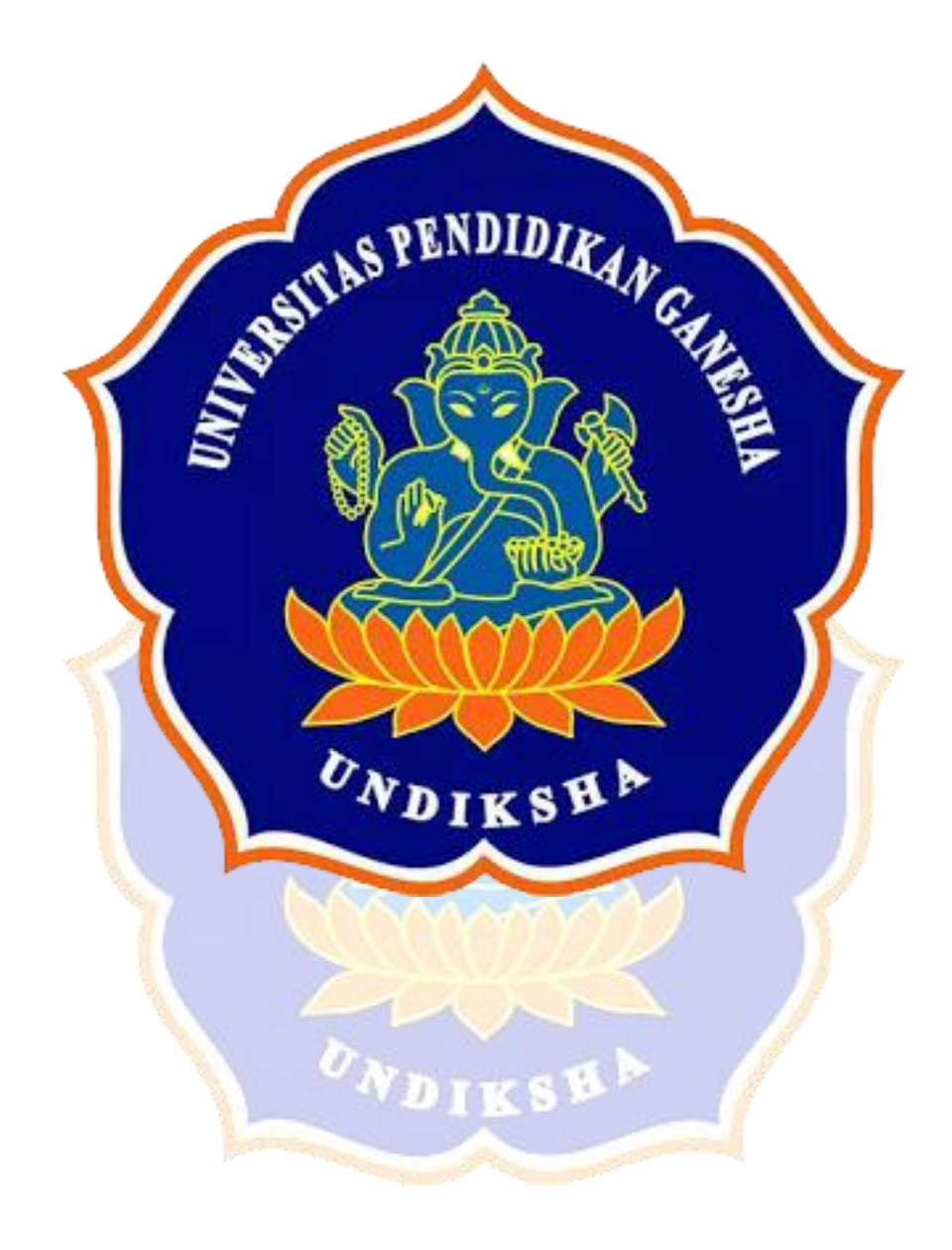

# *BOT AUTO TRADE CRYPTOCURRENCY* **MENGGUNAKAN METODE** *FIBONACCI RETRACEMENT*

## **SKRIPSI**

**Diajukan Kepada Universitas Pendidikan Ganesha Untuk memenuhi salah satu persyaratan Dalam Menyelesaikan Program Sarjana Program Studi Ilmu Komputer**

**Oleh**

**GUSTI NGURAH KOMANG HENDRI GUNA ARISNAWAN NIM 1815101002**

#### **PROGRAM STUDI ILMU KOMPUTER**

#### **JURUSAN TEKNIK INFORMATIKA**

### **FAKULTAS TEKNIK DAN KEJURUAN**

#### **UNIVERSITAS PENDIDIKAN GANESHA**

#### **SINGARAJA**

**2022**

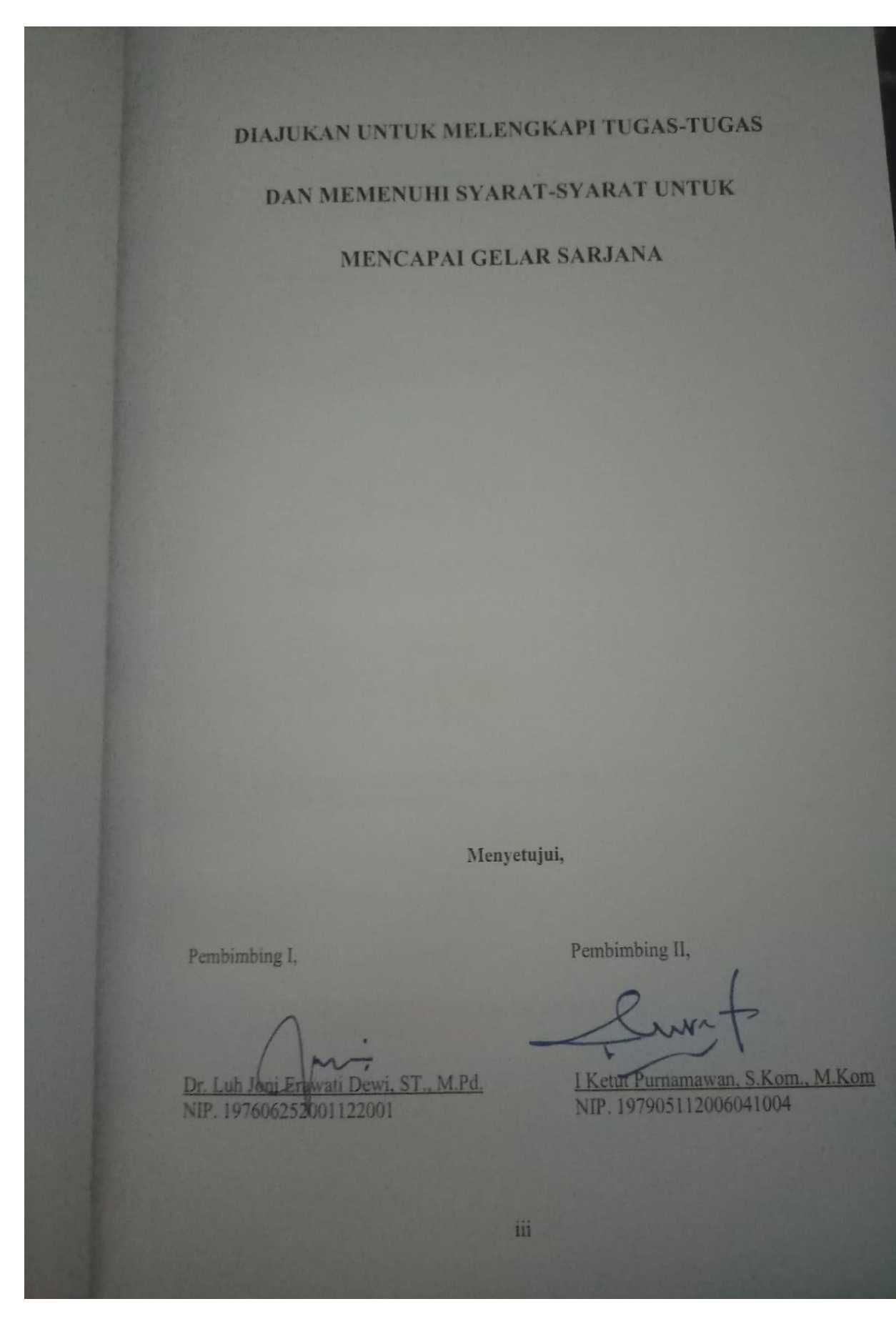

Skripsi oleh Gusti Ngurah Komang Hendri Guna Arisnawan

Telah dipertahankan di depan dewan uji

Pada tanggal 28 Juni 2022

Dewan Penguji,

Dr. Luh Joni Erwatt Dewi, ST., M.Pd.<br>NIP. 197606252001122001 (Ketua)

I Ketut Purnamawan, S.Kom., M.Kom<br>NIP:197905112006041004

(Anggota)

Kadek Yota Ernanda Aryanto, S.kom., M.T., Ph.D. (Anggota)<br>NIP : 197803242005011001

 $\underline{\text{Ni} \; \text{Putu} \; \text{Novita} \; \text{Puspa} \; \text{Devi}, \; \text{S.Kom.,} \; \text{M.Cs.}}$  (Anggota)  $\text{NIP}: \; 199410032020122015$ 

 $iv$ 

Diterima oleh panitia Ujian Falkultas Teknik dan Kejuruan Universitas Pendidikan Ganesha

guna memenuhi syarat-syarat untuk mencapai gelar sarjana Pendidikan

Pada:

 $: Sela$ sa Hari

Tanggal

: 28 Juni 2022

Mengetahui,

Ketua Ujian,

Dr. Ketut Agustini S. Si, M.Si.<br>NIP. 197408012000032001

Sekretaris Ujian,

 $\mathbb{R}$ 

AA. Gede Yudhi Paramartha S.Kom., M.Kom. NIP. 198806222015041003

Mengesahkan Dekan Falkultas Teknik dan Kejuruan

 $46$ 

Dr. I Gede Sudirtha, S.Pd., M.Pd. NIP 197106161996021001

 $\overline{\mathbf{v}}$ 

#### **PRAKARTA**

Puji syukur penyusun panjatkan ke hadapan Tuhan Yang Maha Esa karena berkat rahmatNya-lah, penulis dapat menyelesaikan skripsi yang berjudul **"***Bot Auto Trade Cryptocurrency* **Menggunakan Metode** *Fibonacci Retracement*". Skripsi ini disusun guna memenuhi persyaratan mencapai gelar sarjana pendidikan pada Universitas Pendidikan Ganesha.

Dalam menyelesaikan skripsi ini, penulis banyak mendapat bantuan baik berupa moral maupun material dari berbagai pihak. Untuk itu, dalam kesempatan ini, penulis mengucapkan terima kasih kepada:

- 1. Dr. I Gede Sudirtha, S.Pd., M.Pd., selaku Dekan Fakultas Teknik dan Kejuruan atas motivasi dan fasilitas yang diberikan sehingga penulis bisa menyelesaikan studi sesuai dengan rencana.
- 2. Dr. Luh Joni Erawati Dewi, ST., M.Pd., selaku Ketua Jurusan Pendidikan Teknik Informatika dan Pembimbing I yang telah memberikan bimbingan, arahan, pentunjuk dan motivasi dalam penyelesaian skripsi ini.
- 3. I Ketut Purnamawan, S.Kom., M.Kom., selaku Pembimbing II yang telah memberikan bimbingan, arahan, petunjuk, dan motivasi kepada penulis dalam penyelesaian skripsi ini.
- 4. Kadek Yota Ernanda Aryanto, S.Kom., M.T., Ph.D., selaku Penguji I yang telah menguji, membimbing dan memberikan arahan kepada penulis untuk menyelesaikan skripsi ini.
- 5. Ni Putu Novita Puspa Dewi, S.Kom., M.Cs., selaku Penguji II yang telah menguji, membimbing dan memberikan masukan kepada penulis untuk menyelesaikan skripsi ini.
- 6. Semua pihak yang tidak bisa disebutkan satu per satu yang telah membantu penyusunan skripsi ini.

Penulis menyadari sepenuhnya bahwa apa yang tersaji dalam skripsi ini masih jauh dari sempurna karena keterbatasan kemampuan yang penulis miliki. Untuk itu demi kesempurnaan skripsi ini, penulis mengharapkan segala kritik maupun saran yang sifatnya membangun dari berbagai pihak. Penulis berharap

skripsi ini dapat bermanfaat dan berguna bagi kita semua khususnya bagi pengembangan dunia pendidikan.

> Singaraja, 28 Juni 2022 Penulis,

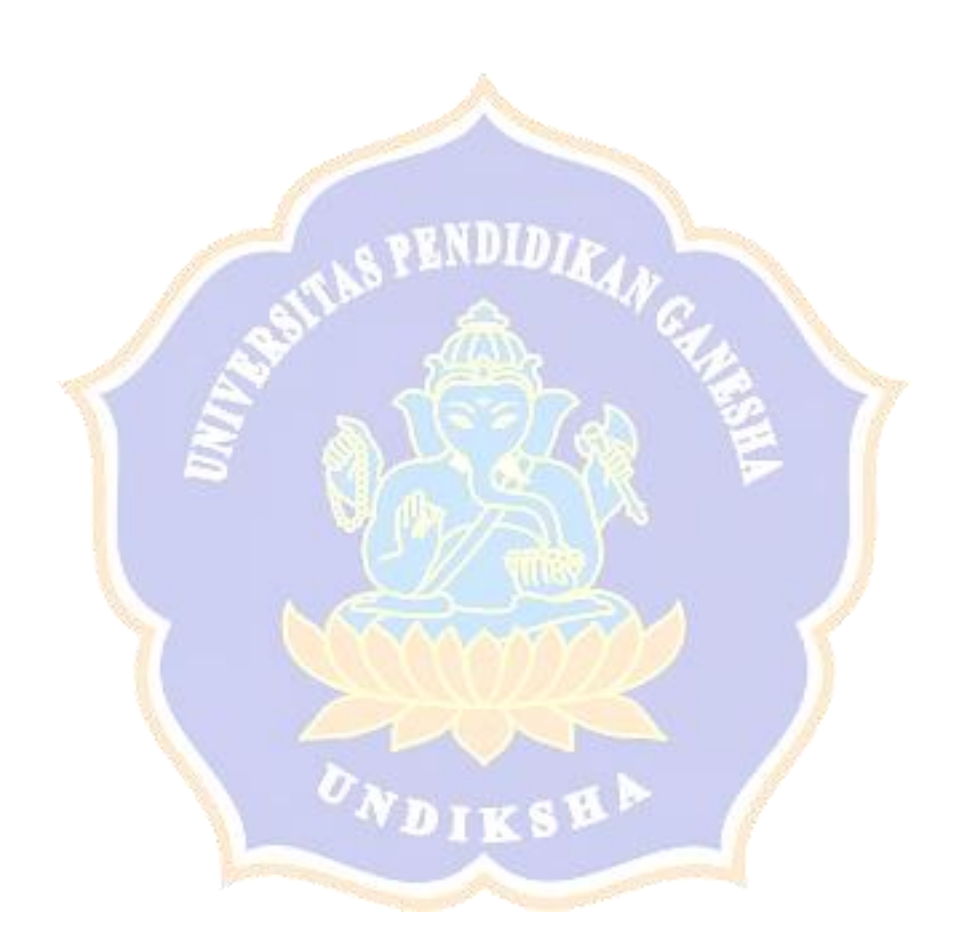

#### **DAFTAR ISI**

<span id="page-8-0"></span>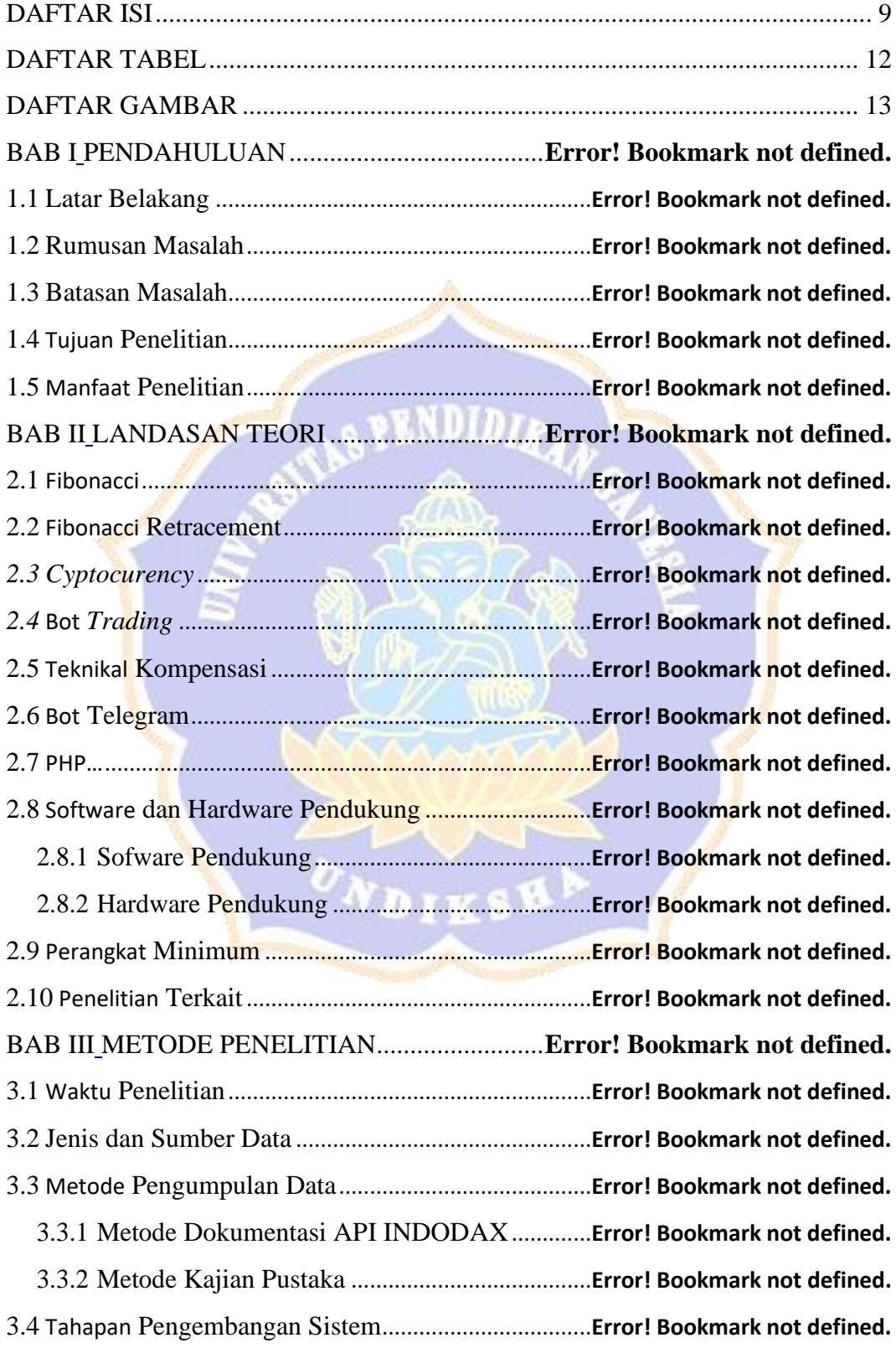

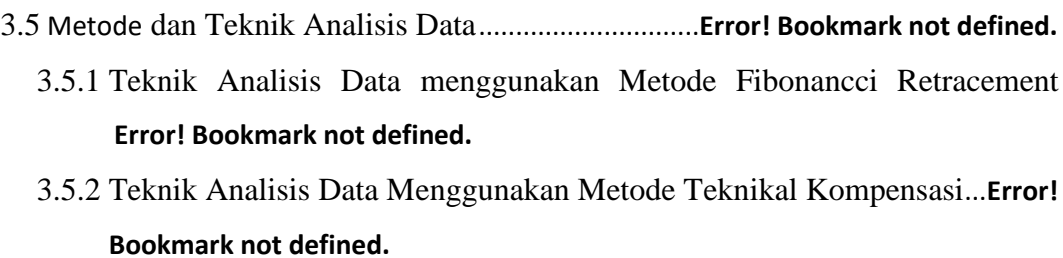

BAB IV HASIL PENELITIAN DAN PEMBAHASAN**Error! Bookmark not defined.**

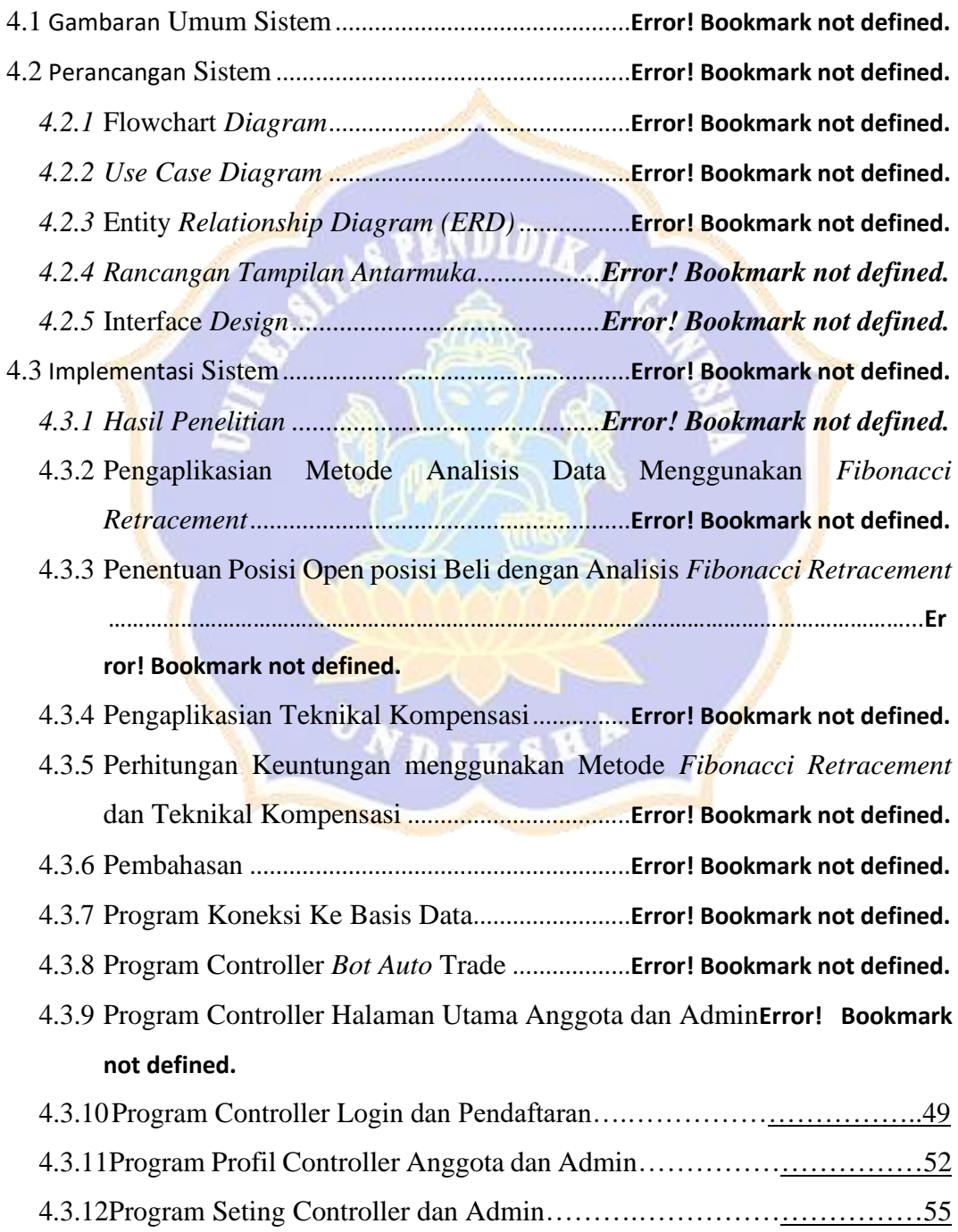

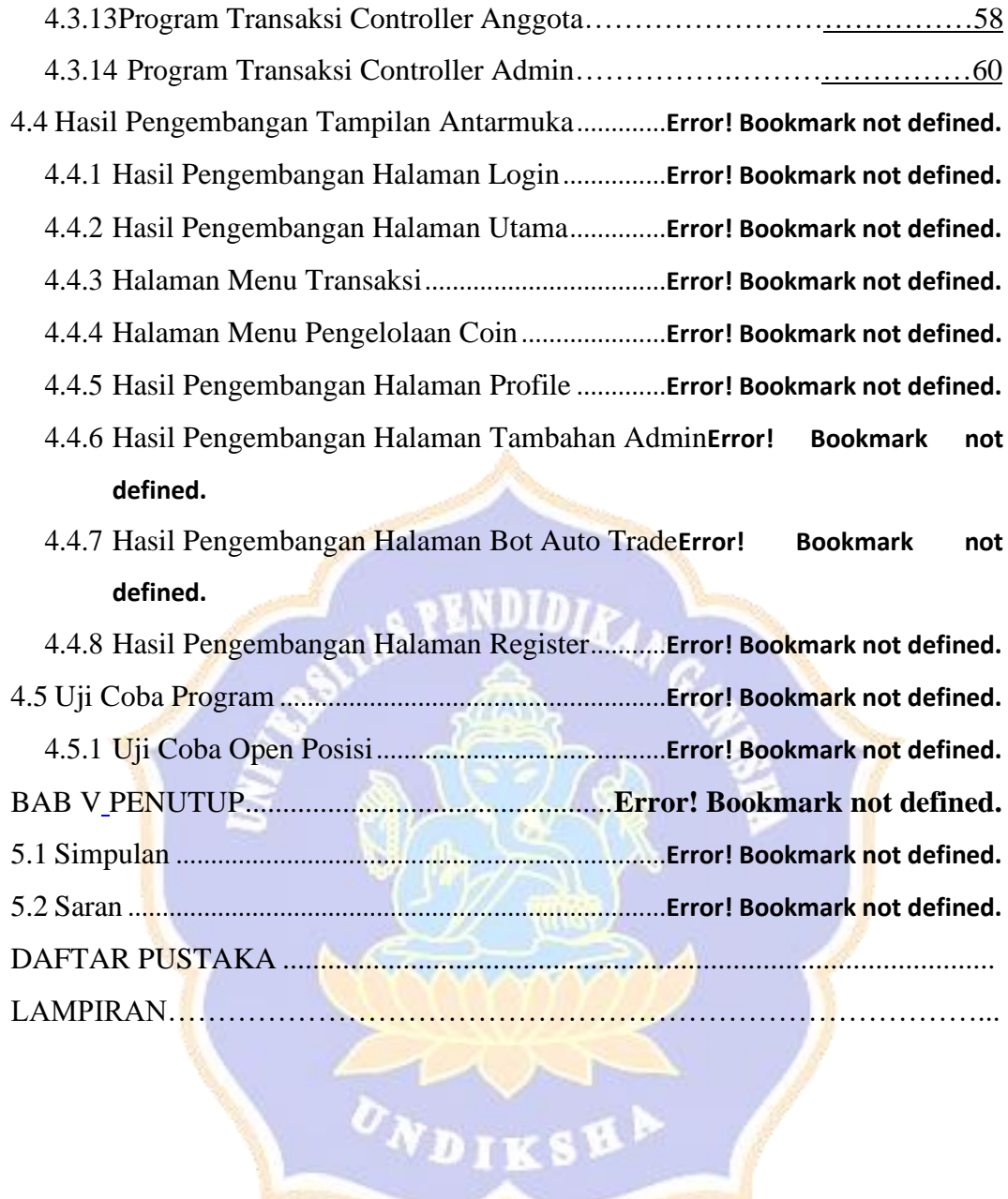

## **DAFTAR TABEL**

<span id="page-11-0"></span>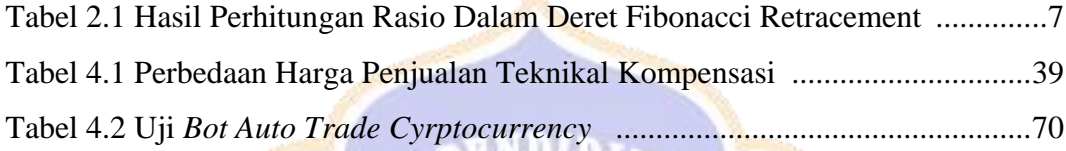

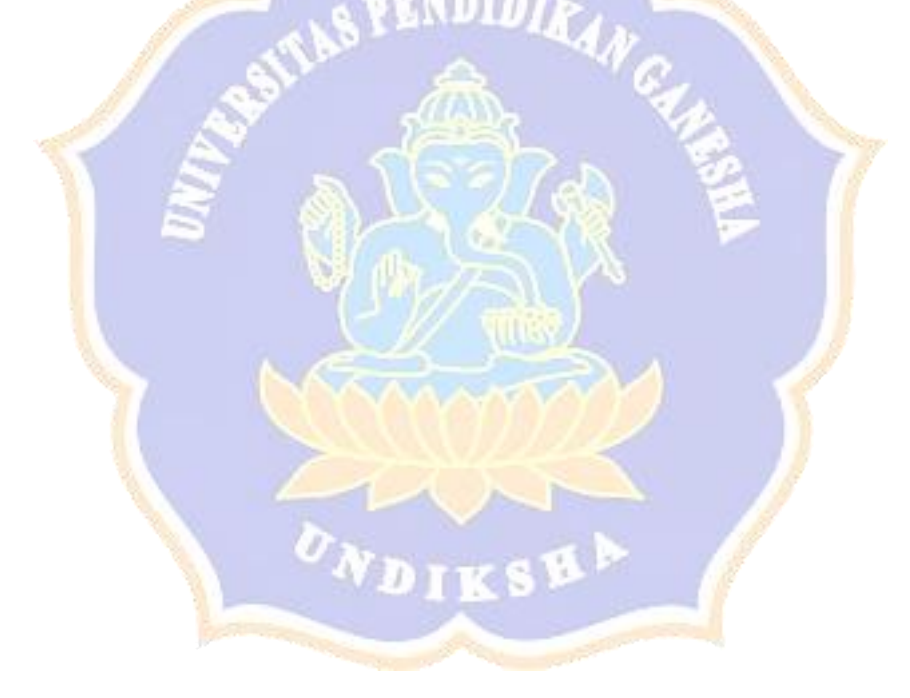

### **DAFTAR GAMBAR**

<span id="page-12-0"></span>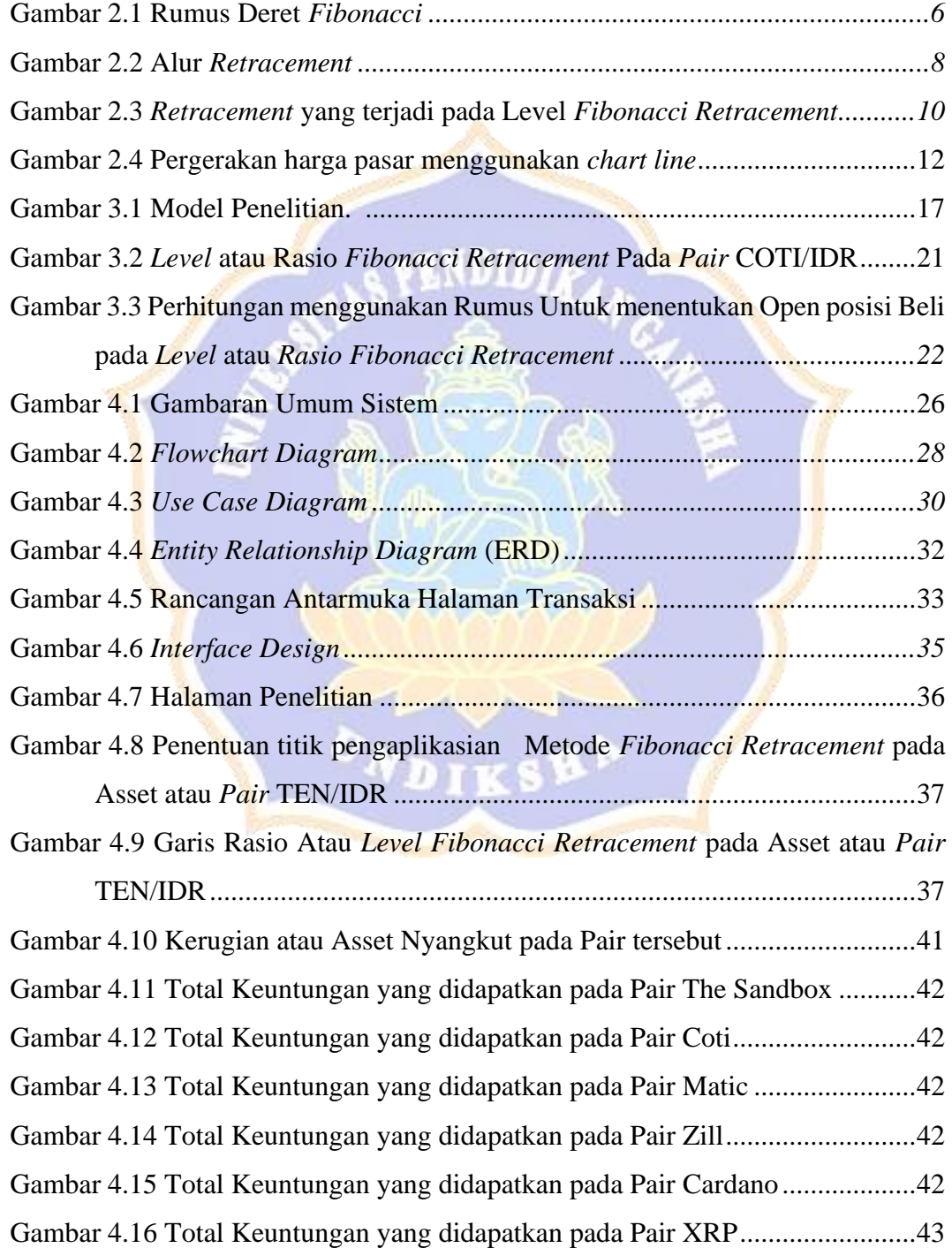

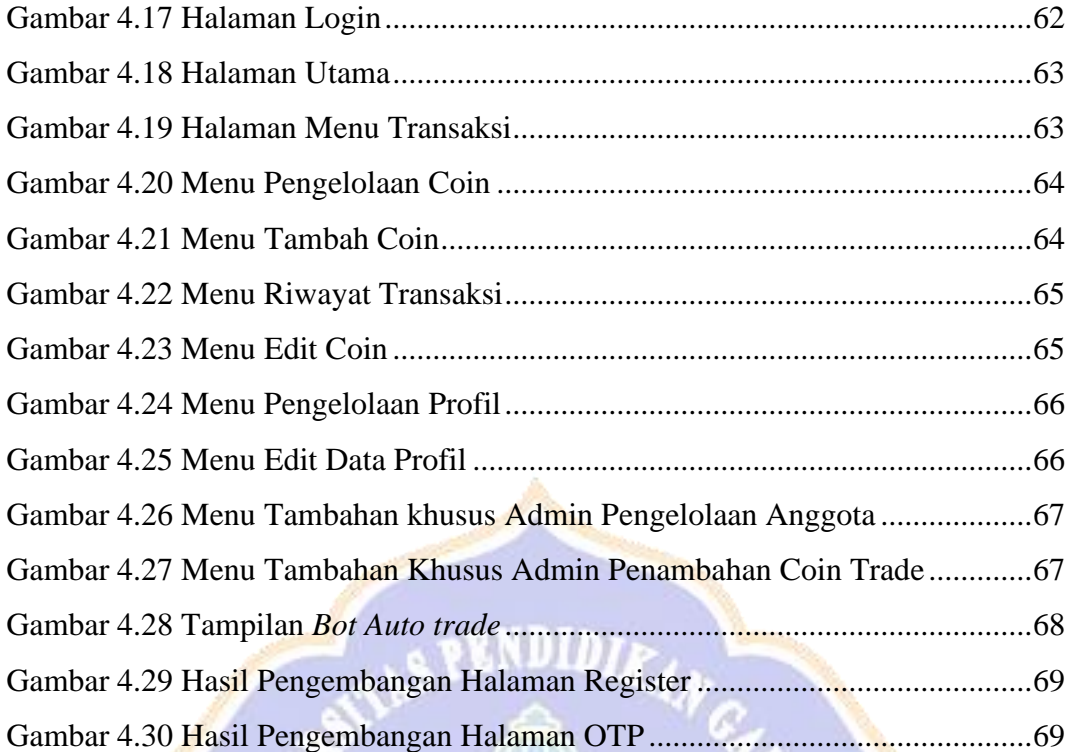

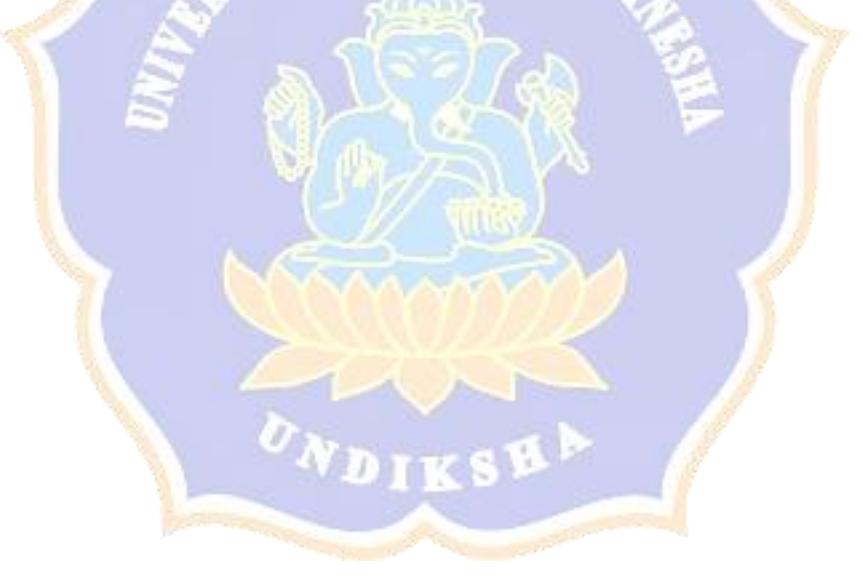